**[周振华](https://zhiliao.h3c.com/User/other/13967)** 2015-01-13 发表

## SSV自助申请虚拟机提示存储找不到解决方法

一、 问题描述:

通过SSV自助申请虚拟机,组织管理员通过审核后部署虚拟机时系统提示告警如下:

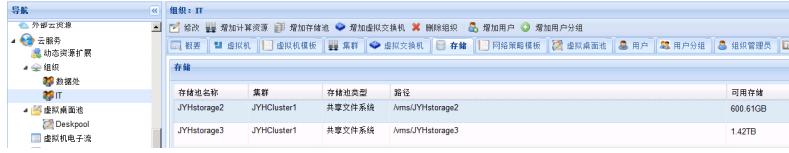

二、 解决方法:

该问题产生的原因可能存在2个,分别如下:

1、组织没有分配存放虚拟机镜像的存储资源。

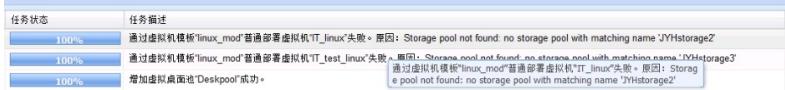

2、该组织所在的集群下部分主机没有挂载该共享存储。请将所有主机都挂载相同的共享存储,若存在 特殊原因不能挂载,则可以将该主机移除集群放入其它集群。

总结:同一集群下挂载相同的共享存储,开局指导书中有说明。